## **EXAMEN PARCIAL 2**

En un archivo nuevo en Excel realiza la siguiente tabla:

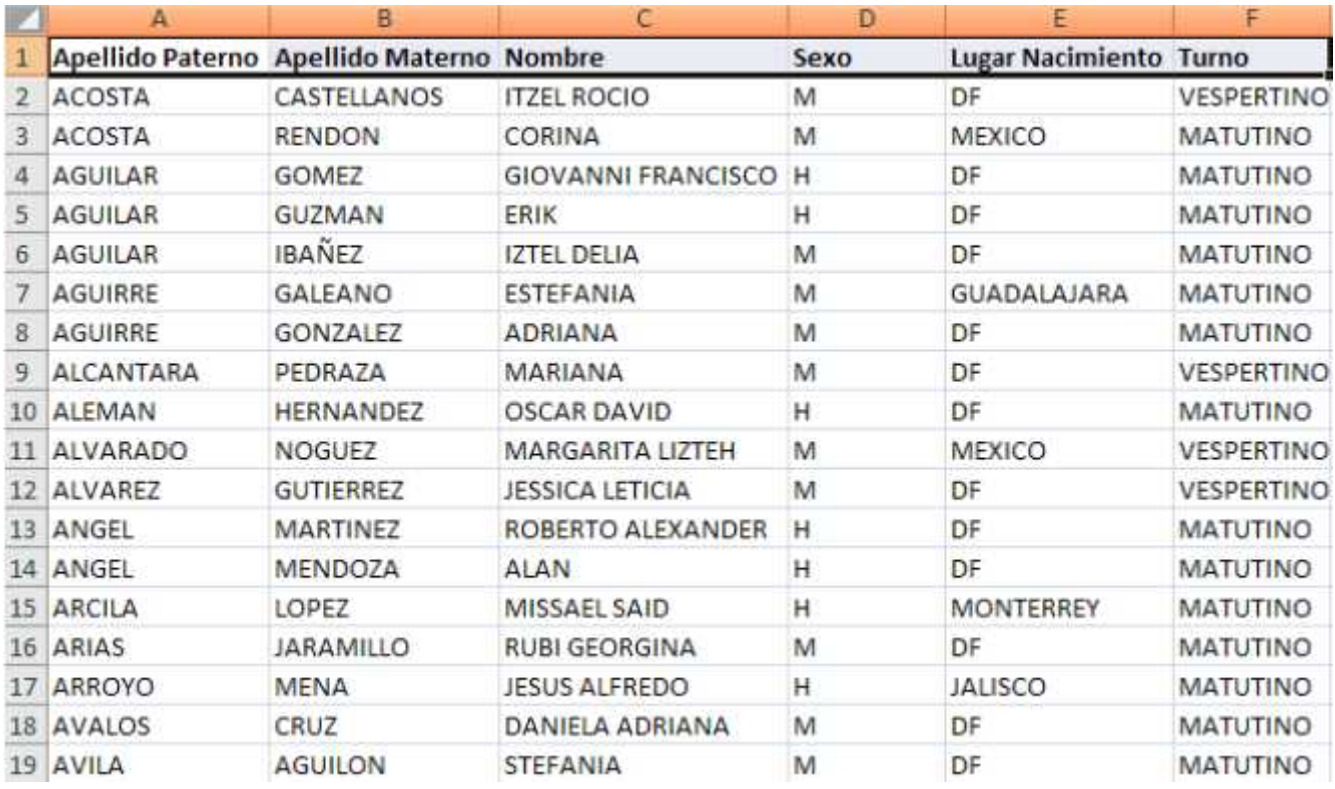

Mediante el uso de subtotales y o tablas dinámicas calcula:

- 1.- Cuántas personas por género(sexo) se tienen registradas en cada turno
- 2.- Cuántas personas se tienen por género(sexo) y por lugar de nacimiento.
- 3.- Establezca un filtro por turno y que muestre el total de personas por turno y por lugar de nacimiento.
- 4.- Realice un gráfico de barras que muestre el total de personas por género y por lugar de nacimiento.